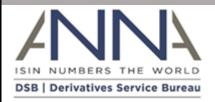

# NOTIFICATION: DBS UAT - ISIN Creation using Internet Explorer 11.x

## Audience: All DSB Users active in UAT who are using Internet Explorer

The purpose of this note is to inform DSB GUI users who are utilising Internet Explorer in UAT that the DSB has deployed a change into the UAT environment today to fix a bug that has been identified when creating an ISIN in UAT using Internet Explorer v11.x.

## Notification details:

UAT ISIN creation using Internet Explorer 11.x stopped working on Sunday as a result of the UAT upgrade that occurred during the weekend of 10th and 11th of February. <u>ISIN</u> <u>creation in PROD was not affected</u> and neither was ISIN creation in UAT using other browsers.

The UAT change today fixed the IE v11.x ISIN creation issue, so that users again create ISINs in UAT using Internet Explorer 11.x.

### Impact:

The issue was confirmed to Internet Explorer version 11.x but may have impacted other versions of Internet Explorer. The duration was from Sunday 11<sup>th</sup> February to Tuesday 13 February.

#### **Work Around:**

No workaround is required as the fix today has remediated the issue. IE users in UAT may need to logout and login again before attempting to create an ISIN.

Apologies for any inconvenience this may have caused.

Please contact <u>technical.support@anna-dsb.com</u> for all support & connectivity issues